### Object-Oriented Programming

### Casual Dinner for Women in CS

- Next **Thursday, January 24** in Gates 219 at 6:00PM.
- Good food, great company, and everyone is invited!
- RSVP through email link (sent out earlier today).

#### Email Highlights

I think you look like David Guetta. Like seriously.

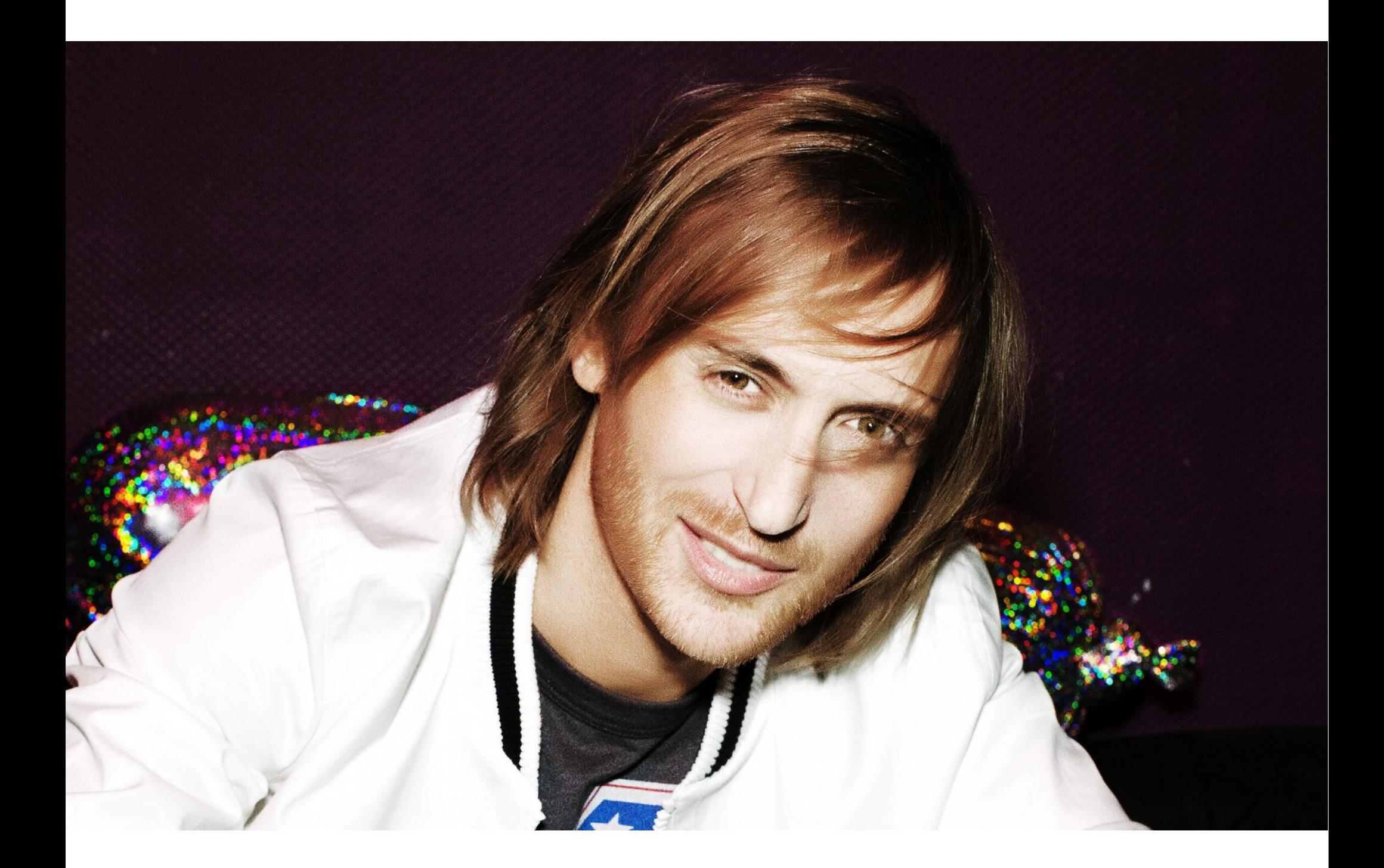

### Object-Oriented Programming

An **object** is an entity that has state and behavior.

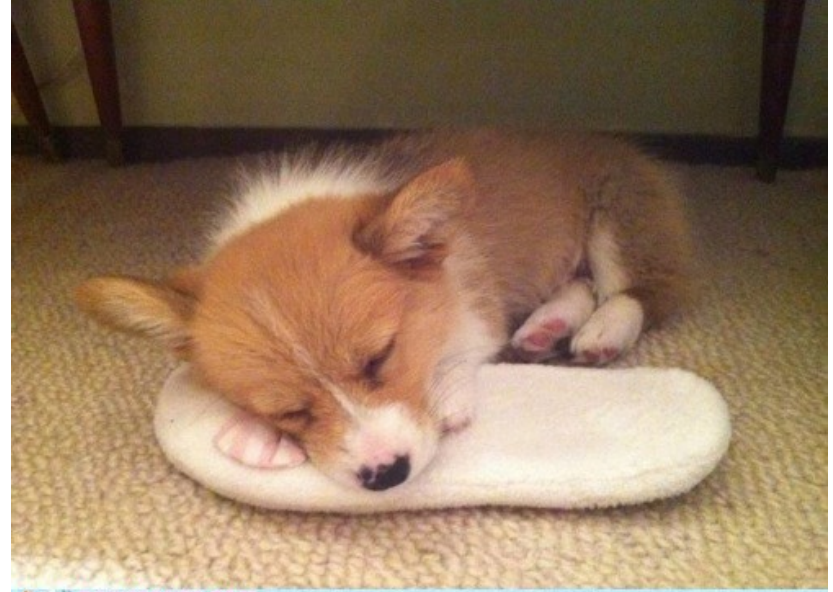

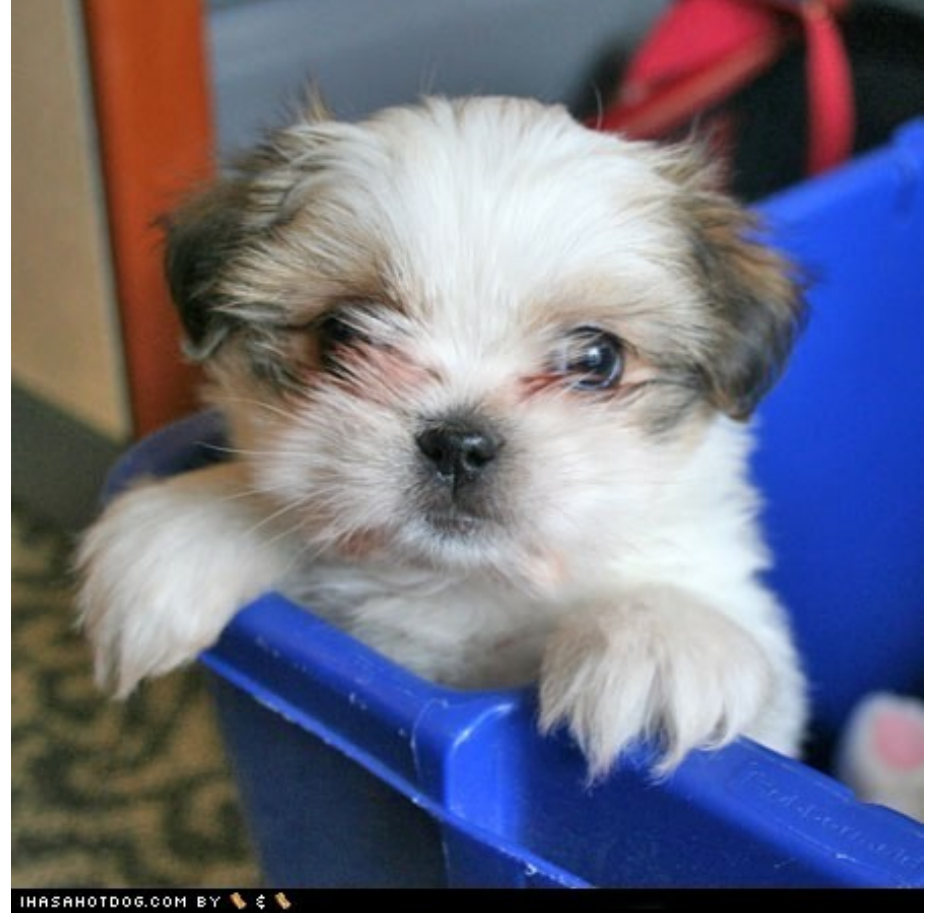

Has a fur color. Has an energy level. Has a level of cuteness. Can be your friend. Can sit. Can stay. Can bark.

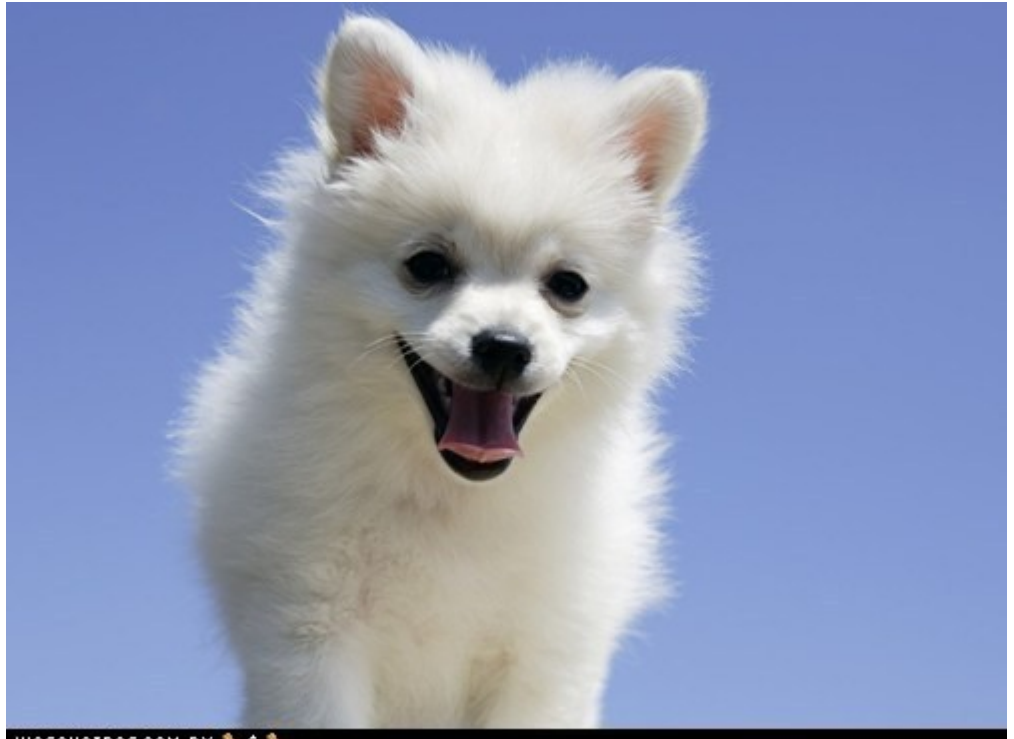

A **class** is a set of features and behavior common to a group of objects.

#### **Class Dog**

Has a fur color. Has an energy level. Has a level of cuteness. Can sit. Can stay. Can be your friend.

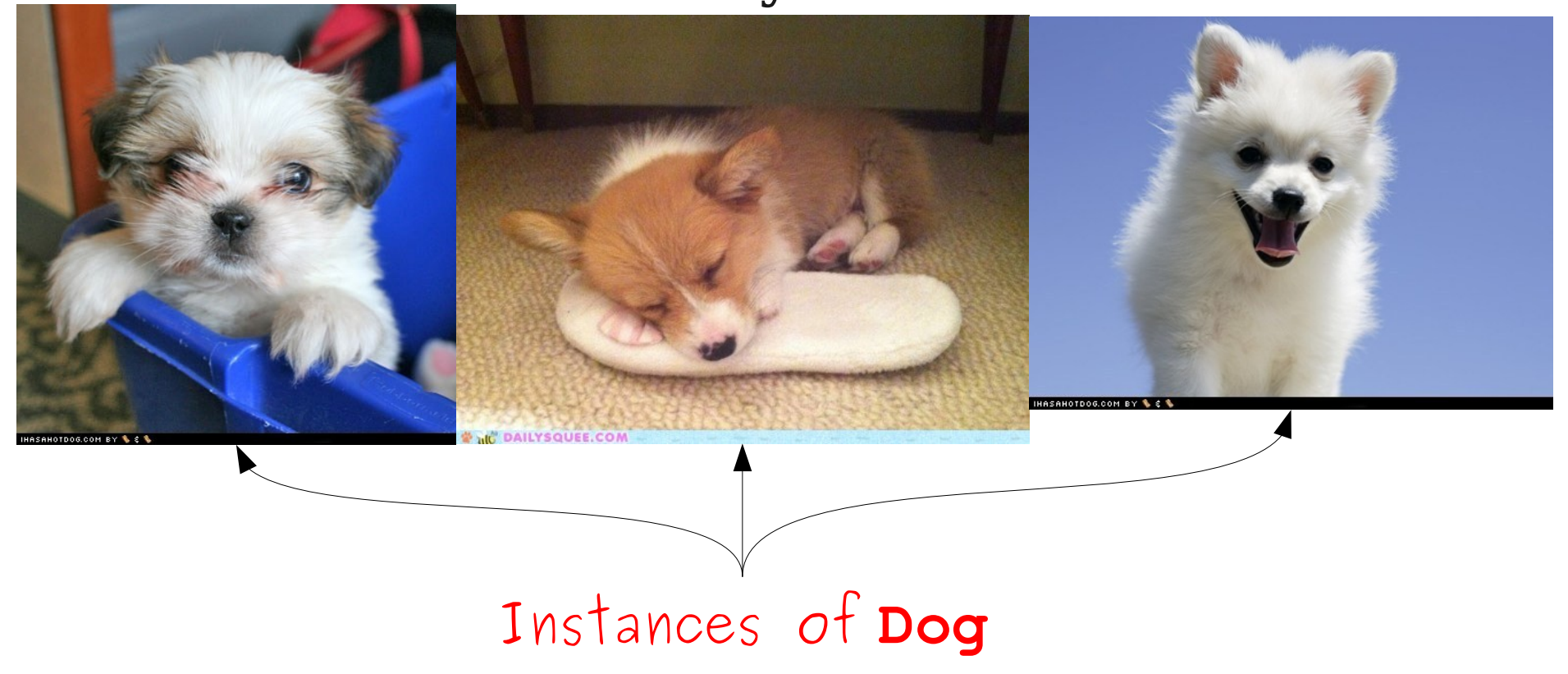

An **object** is an entity that has state and behavior.

A **class** is a set of features and behavior common to a group of objects.

> An **instance of a class** is an object that belongs to that class.

#### **Class Dog**

Has a fur color. Has an energy level. Has a level of cuteness. Can sit. Can stay. Can be your friend.

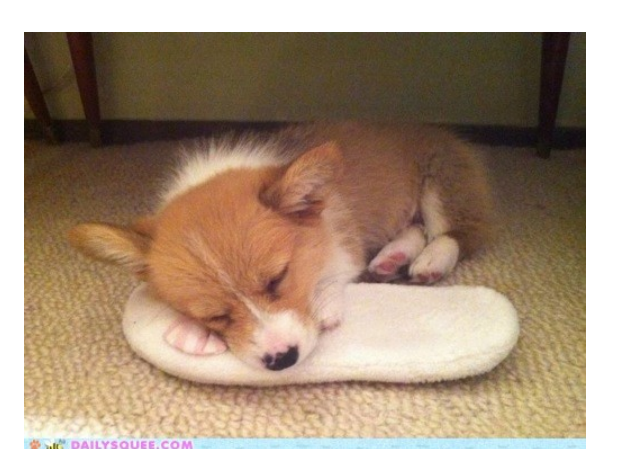

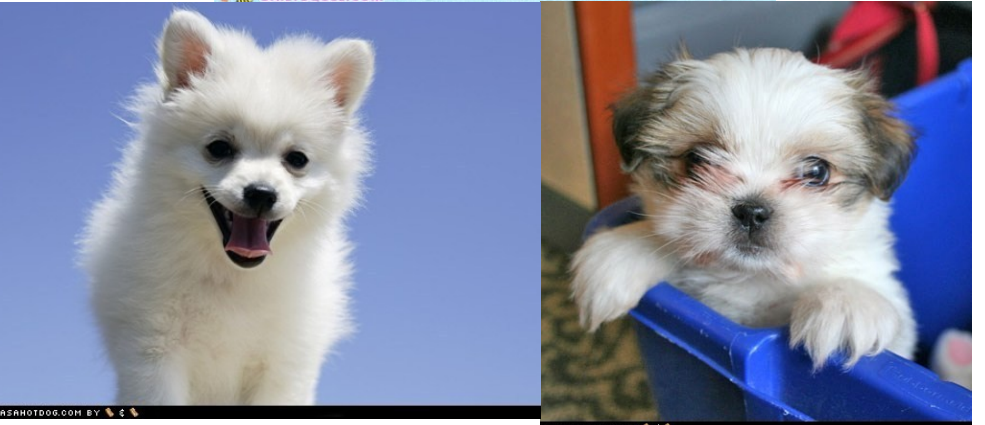

#### **Class Cat**

Has a fur color. Has an energy level. Has a level of cuteness. Can purr. Can haz cheezburger?

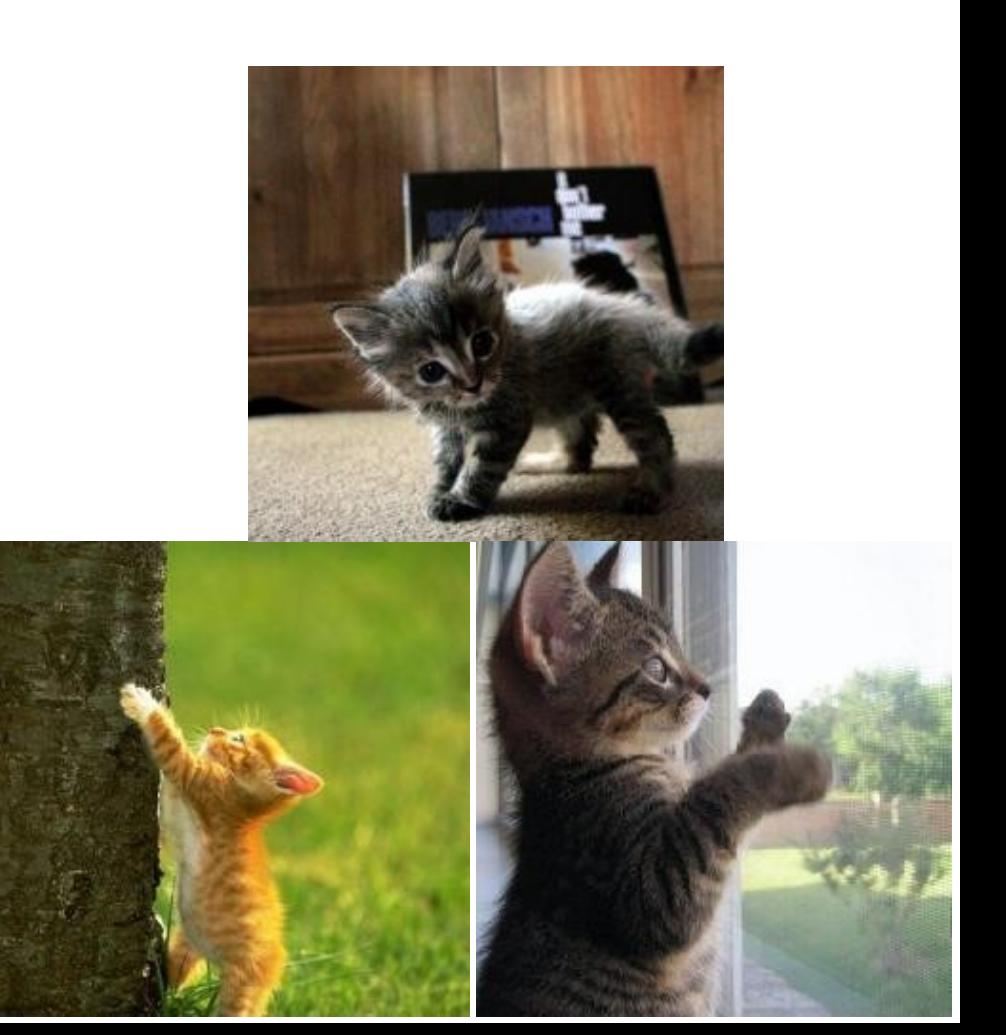

#### Dog **Cat**

Has a fur color. Has an energy level. Has a level of cuteness. Can sit. Can stay. Can be your friend.

Has a fur color. Has an energy level. Has a level of cuteness. Can purr. Can haz cheezburger?

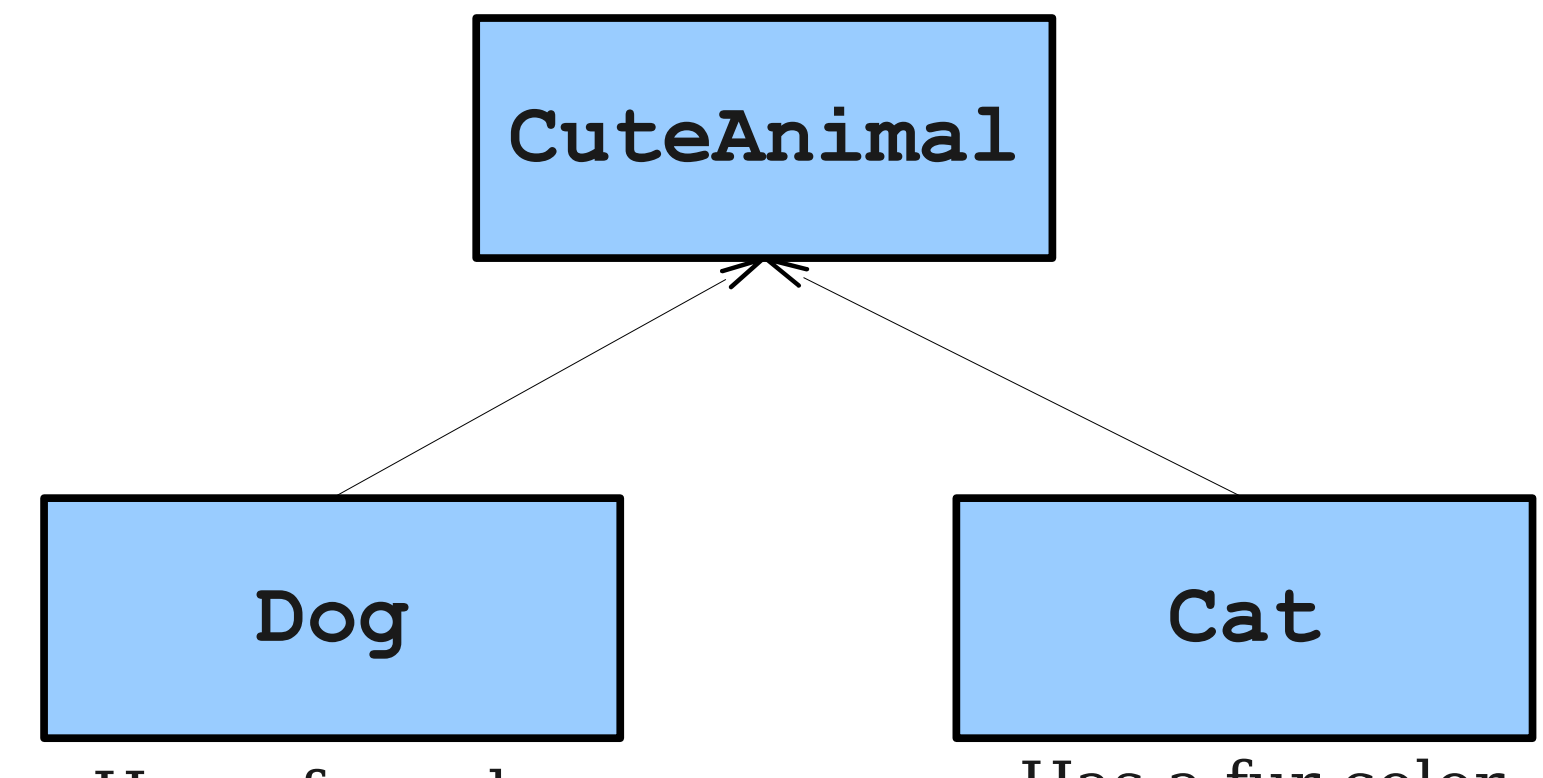

Has a fur color. Has an energy level. Has a level of cuteness. Can sit. Can stay. Can be your friend.

Has a fur color. Has an energy level. Has a level of cuteness. Can purr. Can haz cheezburger?

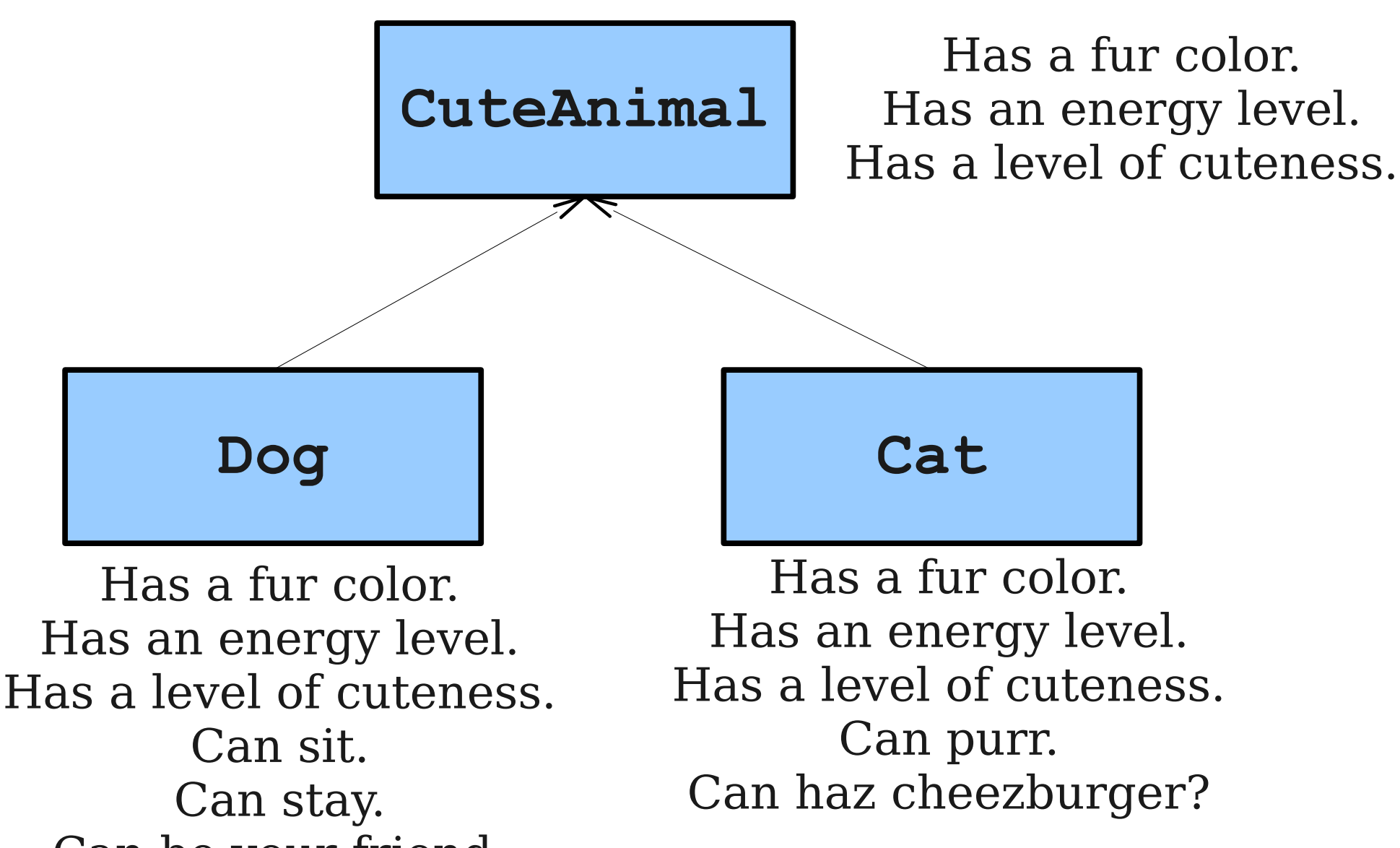

Can be your friend.

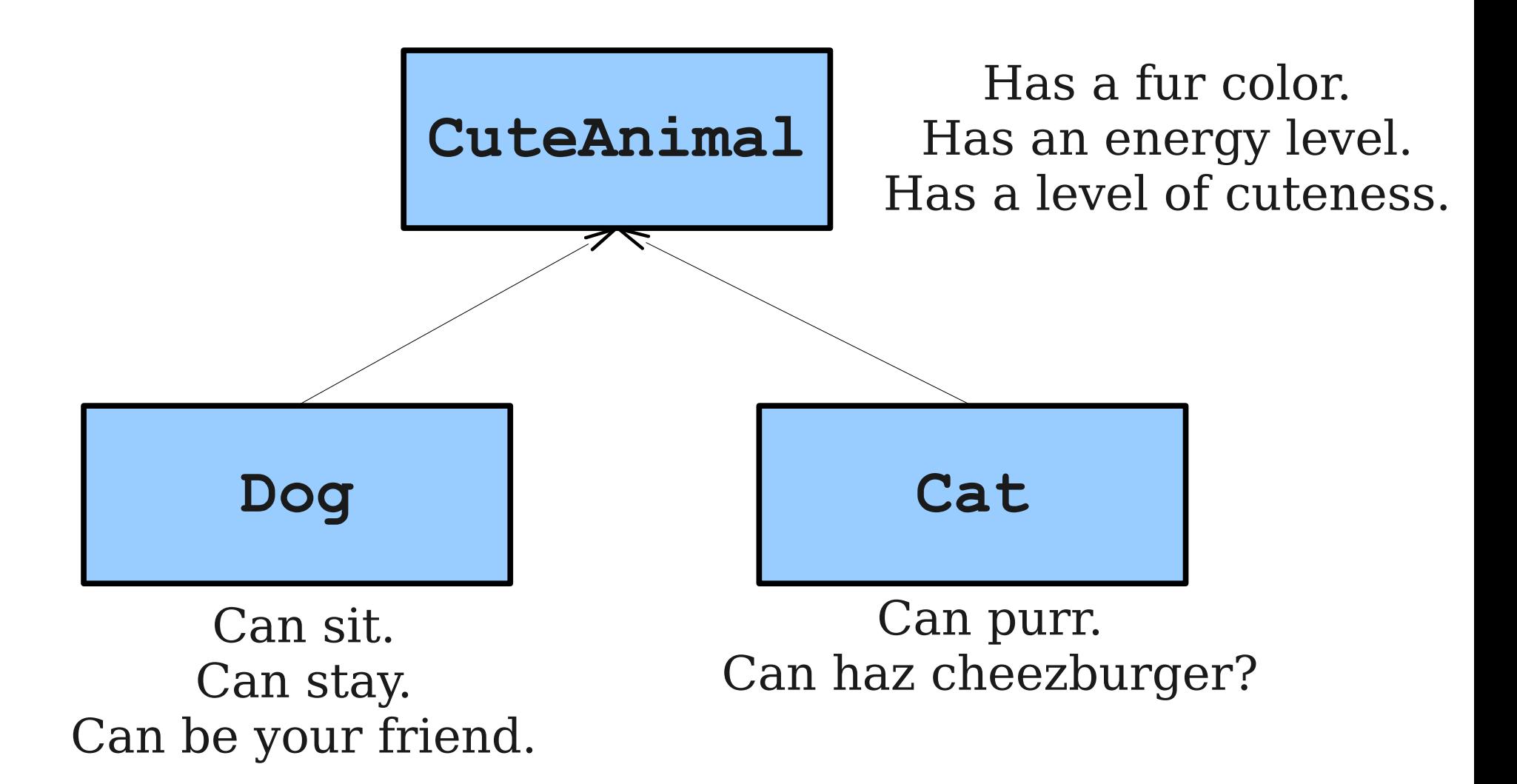

The class  $\overline{\text{Dog}}$  and  $\overline{\text{Cat}}$  classes are **subclasses** of the **CuteAnimal** class.

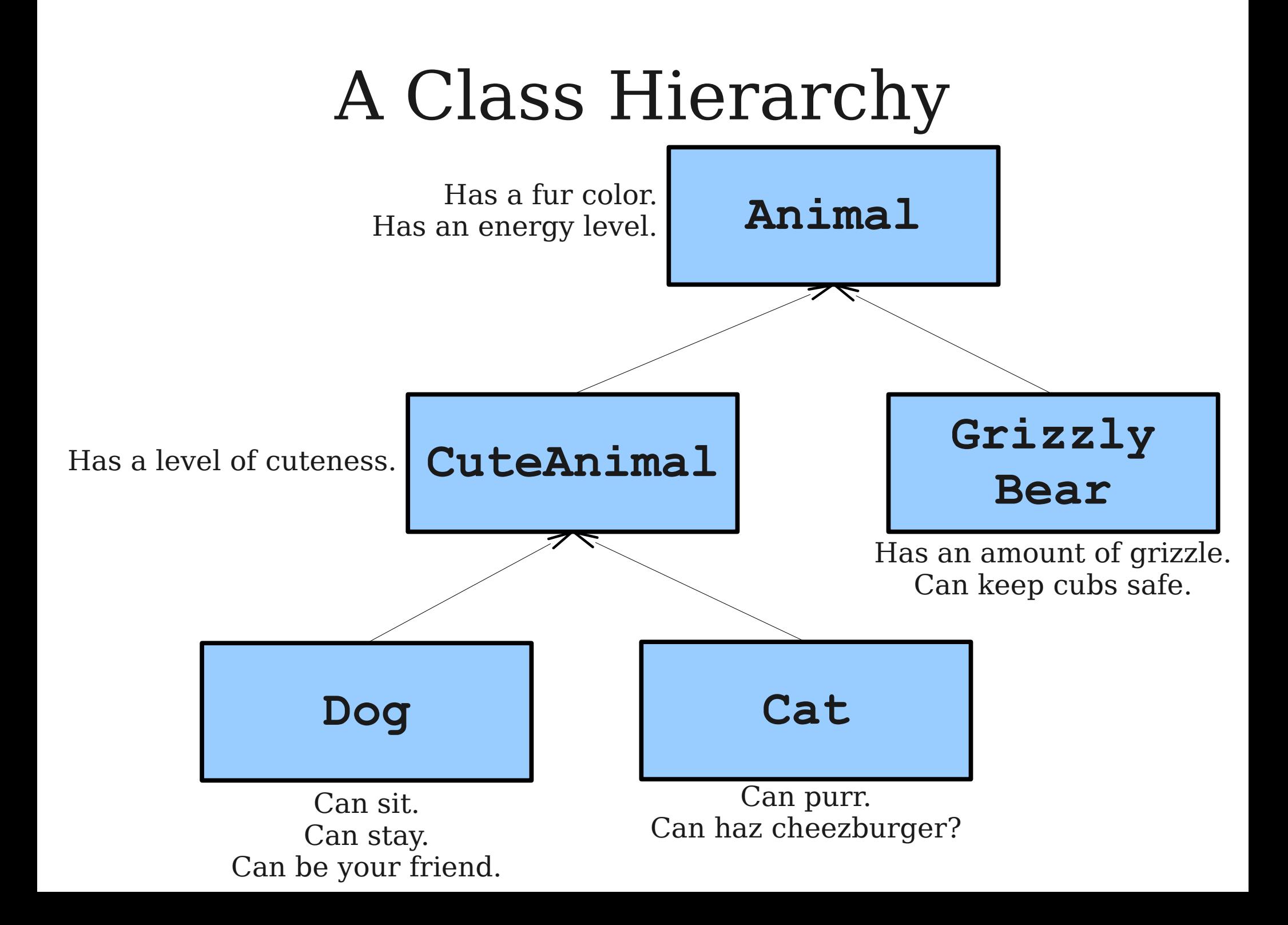

### Classes so Far

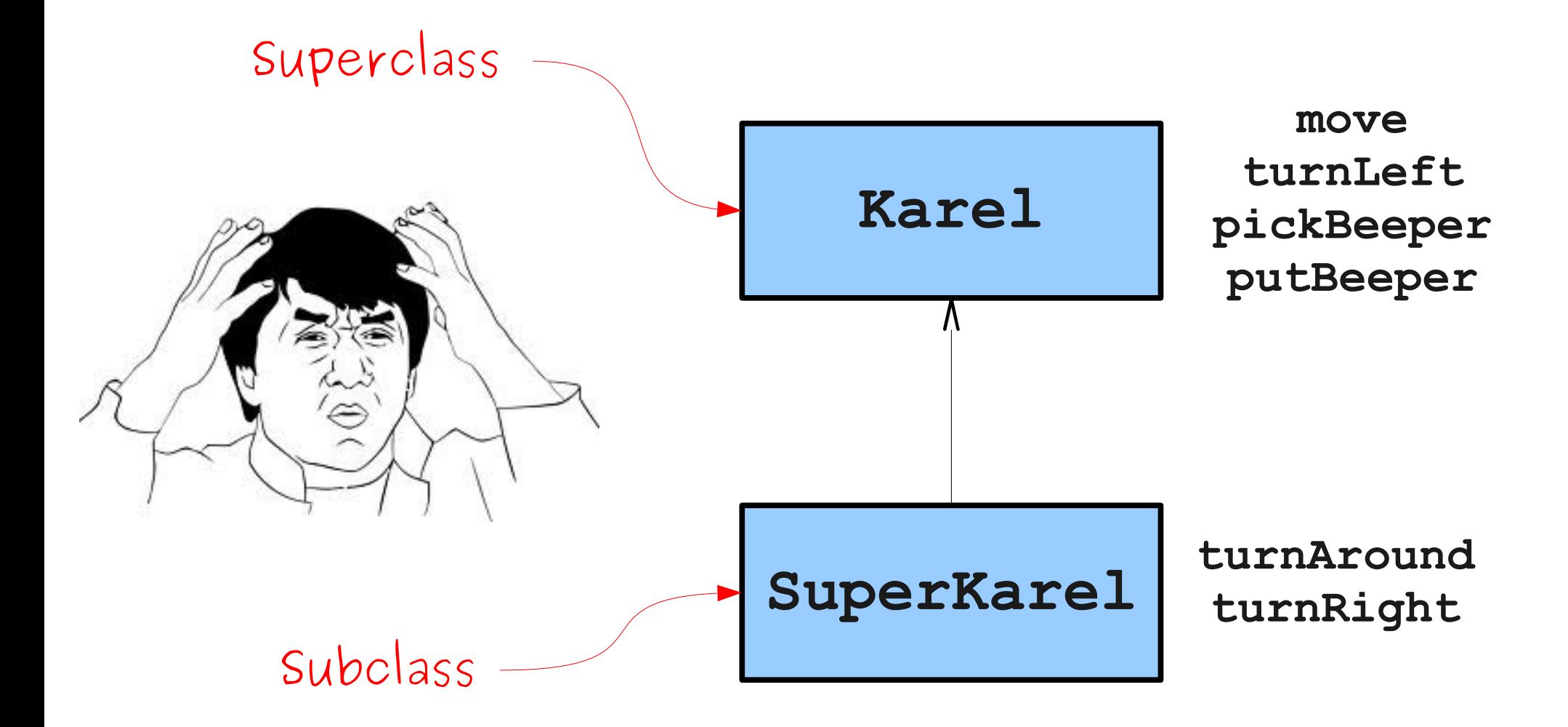

```
/* File: RoombaKarel.java
 * 
 * A Karel program in which Karel picks up all the beepers in a
 * square world.
 */
import stanford.karel.*;
public class RoombaKarel extends SuperKarel {
   public void run() {
      sweepRow();
      while (leftIsClear()) {
         moveToNextRow();
          sweepRow();
      }
   }
   /* Precondition: Karel is facing East at the start of a row.
    * Postcondition: Karel is facing East at the start of a row, 
    * but the row has all beepers cleared from it
    */
   private void cleanOneRow() {
      sweepToEnd();
      comeHome();
   }
   /* ... */
```
**}**

```
/* File: RoombaKarel.java
* 
* A Karel program in which Karel picks up all the beepers in a
* square world.
*/
```

```
import stanford.karel.*;
```
**}**

#### **public class RoombaKarel extends SuperKarel {**

```
public void run() {
   sweepRow();
   while (leftIsClear()) {
      moveToNextRow();
      sweepRow();
   }
}
/* Precondition: Karel is facing East at the start of a row.
 * Postcondition: Karel is facing East at the start of a row, 
 * but the row has all beepers cleared from it
 */
private void cleanOneRow() {
   sweepToEnd();
   comeHome();
}
/* ... */
```
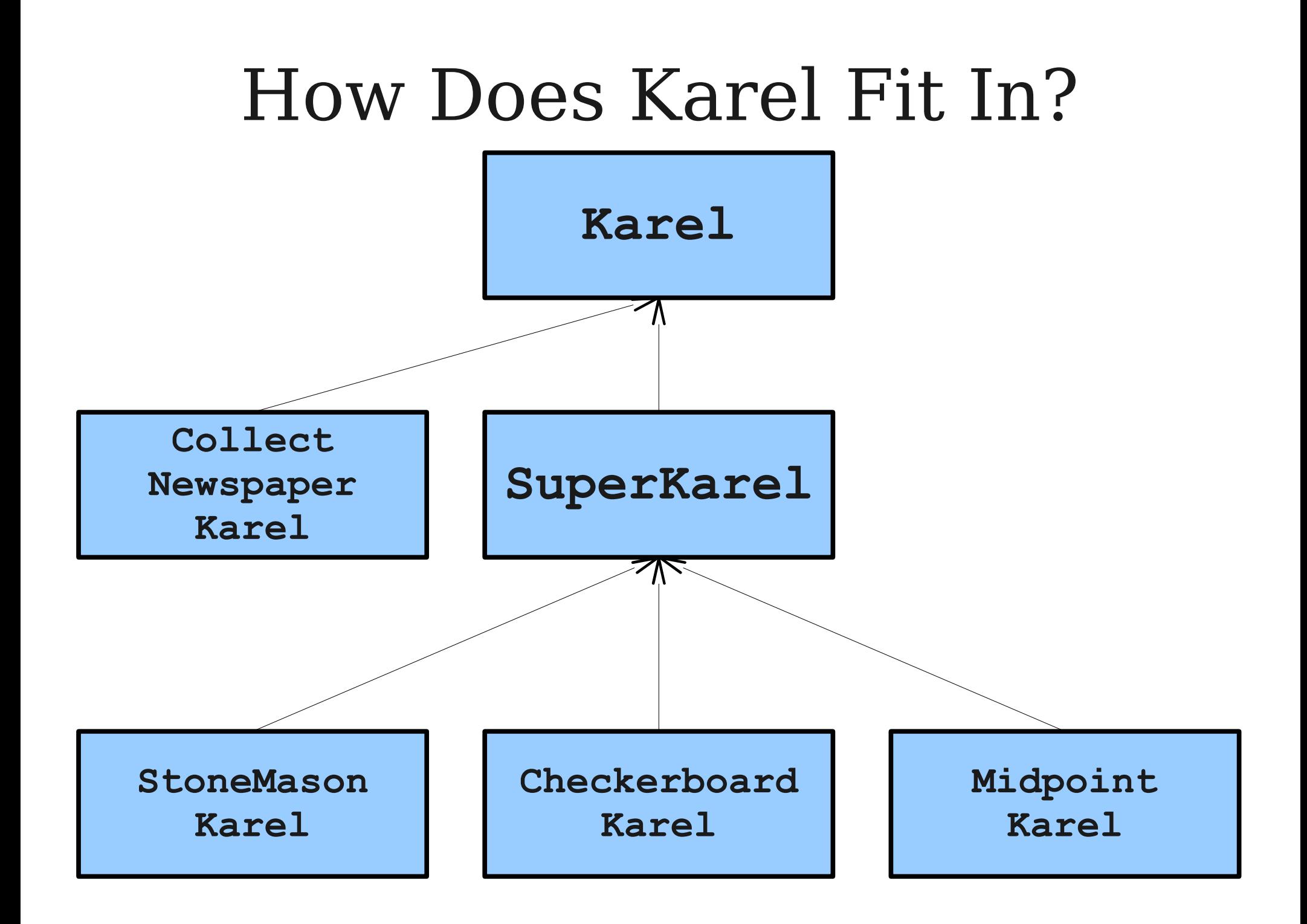

#### **acm.program** Hierarchy

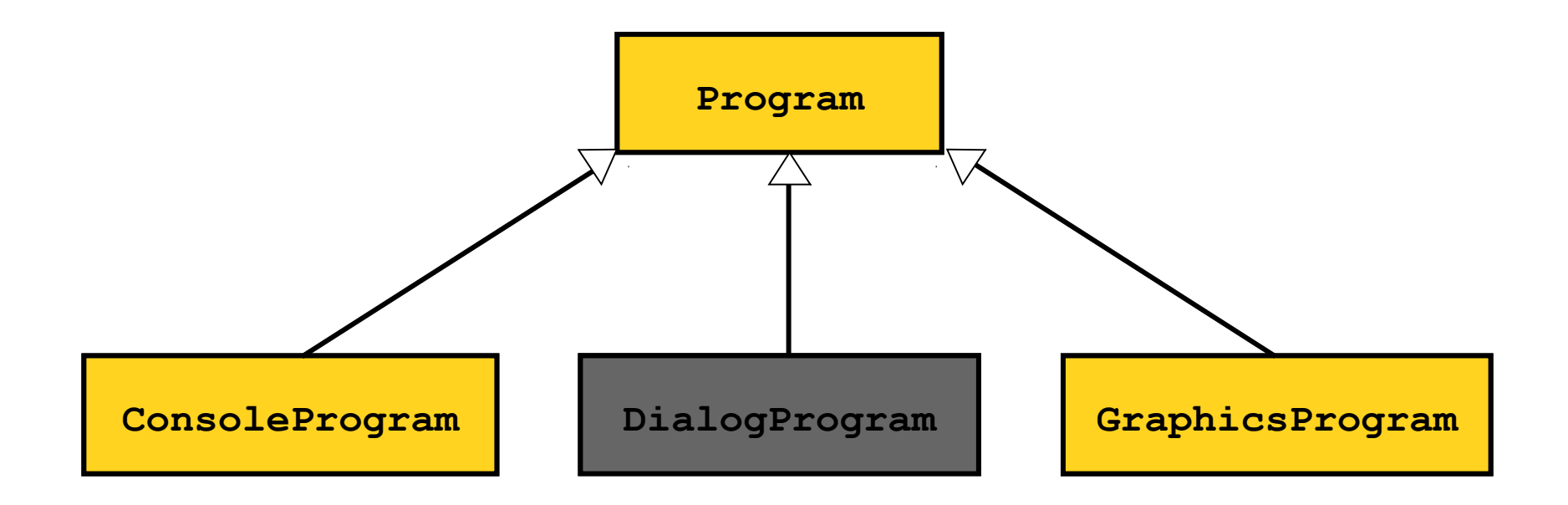

*Graphic courtesy of Eric Roberts*

#### Programming with Graphics

### The **GObject** Hierarchy

The classes that represent graphical objects form a hierarchy, part of which looks like this:

![](_page_23_Figure_2.jpeg)

### Sending Messages to a **GLabel**

![](_page_24_Figure_1.jpeg)

![](_page_24_Picture_2.jpeg)

*Graphic courtesy of Eric Roberts*

### Objects and Variables

- Variables can be declared to hold objects.
- The type of the variable is the name of the class:
	- **GLabel label;**
	- **GOval oval;**
- Instances of a class can be created using the **new** keyword:
	- **GLabel label = new GLabel("Y?", 0, 0);**

### Sending Messages

• To call a method on an object stored in a variable, use the syntax

#### *object***.***method***(***parameters***)**

• For example:

 **label.setFont("Comic Sans-32"); label.setColor(Color.ORANGE);**

### Graphics Coordinates

- Origin is upper left.
- *x* coordinates increase from left to right.
- *y* coordinates increase from top to bottom.
- Units are **pixels** (dots on the screen).
- **GLabel** coordinates are baseline of first character.

![](_page_27_Figure_6.jpeg)

*Graphic courtesy of Eric Roberts*

# Operations on the **GObject** Class

The following operations apply to all **GObject**s:

*object***.setColor(***color***)**

Sets the color of the object to the specified color constant.

*object***.setLocation(***x***,** *y***)**

Changes the location of the object to the point (*x*, *y*).

*object***.move(***dx***,** *dy***)**

Moves the object on the screen by adding *dx* and *dy* to its current coordinates.

Standard color names defined in the **java.awt** package:

**Color.BLACK Color.DARK\_GRAY Color.GRAY Color.LIGHT\_GRAY Color.WHITE**

**Color.RED Color.YELLOW Color.GREEN Color.CYAN**

**Color.BLUE Color.MAGENTA Color.ORANGE Color.PINK**

## Operations on the **GLabel** Class

#### Constructor

**new GLabel(***text***,** *x***,** *y***)**

Creates a label containing the specified text that begins at the point (*x*, *y*).

#### Methods specific to the **GLabel** class

*label***.setFont(** *font***)**

Sets the font used to display the label as specified by the font string.

The font is specified as

**"***family***-***style***-***size***"**

*family* is the name of a font family. *style* is either **PLAIN**, **BOLD**, **ITALIC**, or **BOLDITALIC**. *size* is an integer indicating the point size.

*Graphic courtesy of Eric Roberts*

#### **Constructors**

#### **new GRect(** *x***,** *y***,** *width***,** *height***)**

Creates a rectangle whose upper left corner is at (*x*, *y*) of the specified size

![](_page_31_Figure_4.jpeg)

*Graphic courtesy of Eric Roberts*

#### **Constructors**

**new GRect(** *x***,** *y***,** *width***,** *height***)** Creates a rectangle whose upper left corner is at (*x*, *y*) of the specified size

**new GOval(** *x***,** *y***,** *width***,** *height***)** Creates an oval that fits inside the rectangle with the same dimensions.

![](_page_32_Figure_4.jpeg)

#### **Constructors**

**new GRect(** *x***,** *y***,** *width***,** *height***)** Creates a rectangle whose upper left corner is at (*x*, *y*) of the specified size **new GOval(** *x***,** *y***,** *width***,** *height***)** Creates an oval that fits inside the rectangle with the same dimensions. new GLine ( $X_0$ ,  $Y_0$ ,  $X_1$ ,  $Y_1$ ) Creates a line extending from  $(x_0, y_0)$  to  $(x_1, y_1)$ .

![](_page_33_Figure_3.jpeg)

*Graphic courtesy of Eric Roberts*

#### **Constructors**

**new GRect(** *x***,** *y***,** *width***,** *height***)** Creates a rectangle whose upper left corner is at (*x*, *y*) of the specified size **new GOval(** *x***,** *y***,** *width***,** *height***)** Creates an oval that fits inside the rectangle with the same dimensions.  $new$  GLine ( $X_0$ ,  $Y_0$ ,  $X_1$ ,  $Y_1$ ) Creates a line extending from  $(x_0, y_0)$  to  $(x_1, y_1)$ .

#### Methods shared by the **GRect** and **GOval** classes

*object***.setFilled(***fill***)**

If *fill* is **true**, fills in the interior of the object; if **false**, shows only the outline.

#### *object***.setFillColor(***color***)**

Sets the color used to fill the interior, which can be different from the border.

### The Collage Model

![](_page_35_Picture_1.jpeg)

### The Collage Model

![](_page_36_Picture_1.jpeg)